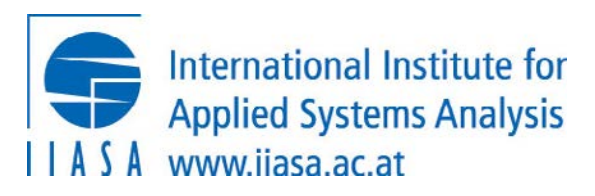

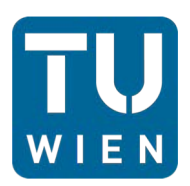

# Lecture 4: Developing your own energy system scenarios

Open-Source Energy System Modeling TU Wien, VU 370.062

Dipl.-Ing. Dr. Daniel Huppmann

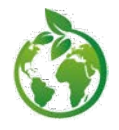

Please consider the environment before printing this slide deck Icon from <u>[all-free-download.co](https://all-free-download.com/free-vector/download/environmental-icons_310835.html)m,</u> Environmental icons 310835 by <u>[BSGstud](http://buysellgraphic.com/)io,</u> under CC-BY *Part 1*

A high-level overview of the open-source energy system model MESSAGE $_{ix}$ 

Open-Source Energy System Modeling, Lecture 4 and Source 3 and Source 2 and Source Energy System Modeling, Lecture 4

# The MESSAGE $_{ix}$  framework: Goals and Vision

Goal: Develop a platform for streamlined modeling

- $\Rightarrow$  using state-of-the-art tools for data processing,
- $\Rightarrow$  building versatile & powerful mathematical models,
- $\Rightarrow$  applying best practice of collaborative research

Vision: Facilitate integration of models & scientific analysis

- while guaranteeing the birder tend of disaggregation and social sciences and fields including economics, and social sciences engineering, geophysical, and social sciences and temporal levels of disaggregation and temporal engineering, geophysical, and social sciences
- ... across spatial and temporal levels of disaggregation
- ... while guaranteeing the highest level of transparency and scientific reproducibility for a wide audience

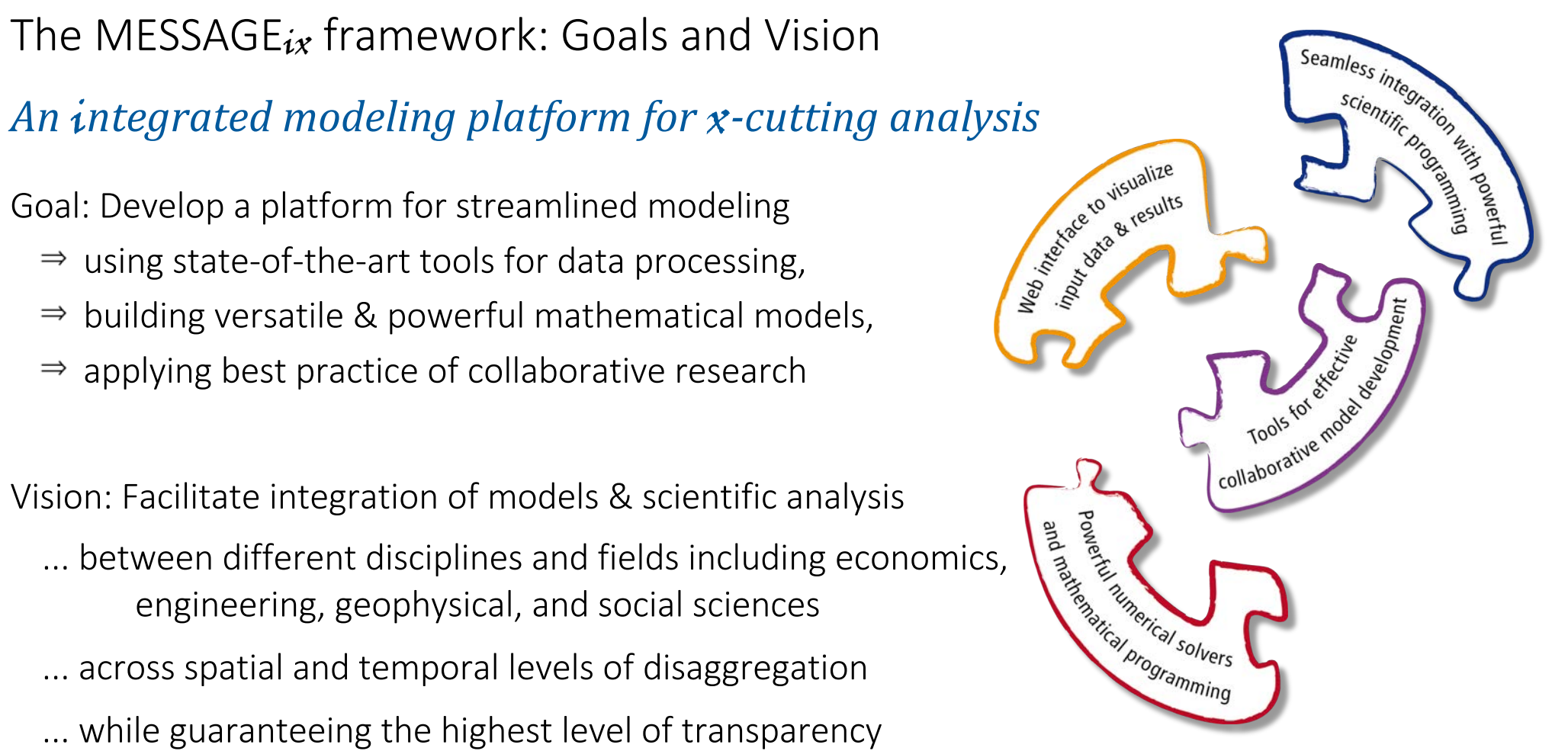

Key features of the  $ix$  modeling platform

# The MESSAGE $ix$  framework: Data management

#### *A central data management warehouse*

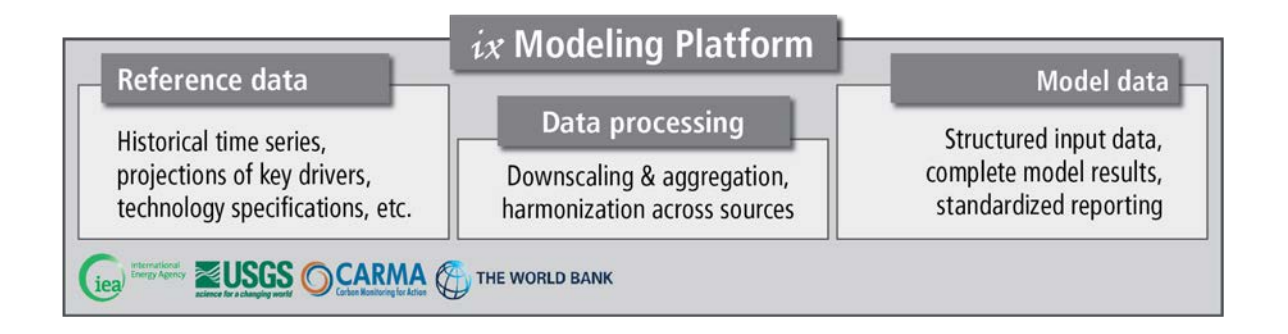

Good data management is crucial for modeling & scientific analysis:

- … version-controlled and traceable input data for model development
- … reference data for calibration and verification
- … efficient workflows based on standardized data processing tools and a common data interface

# The MESSAGE $ix$  framework: Database backend

# Supported by a high-performance database architecture

The platform...

- … is based on a Java interface as gateway to the data
- … supports both an ORACLE database backend for high-performance, collaborative modeling and local, file-based databases for getting started or working "on the fly"

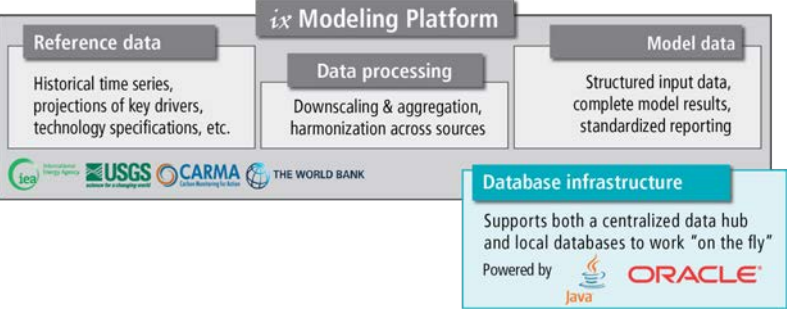

# The MESSAGEix framework: Integration with GAMS

#### *Connected to high-performance numerical programming*

The platform has an interface to GAMS, a versatile software for mathematical programming and optimization.

 $\Rightarrow$  MESSAGE<sub>ix</sub> is the first model fully integrated with the  $ix$  modeling platform...

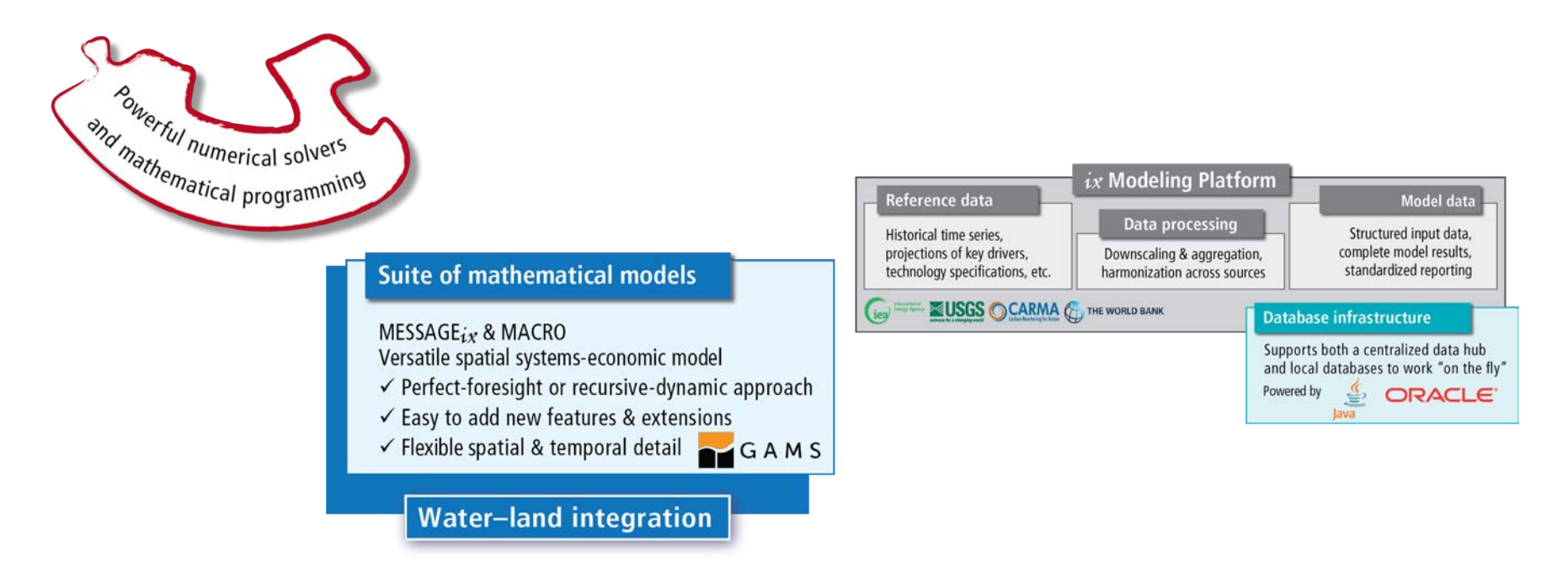

Open-Source Energy System Modeling, Lecture 4 and Source 3 and Source 2 and Source 2 Daniel Huppmann 2 Daniel Huppmann 2

# The MESSAGE $_{ix}$  framework : Scientific programming

#### Interfaces to scientific programming for advanced users

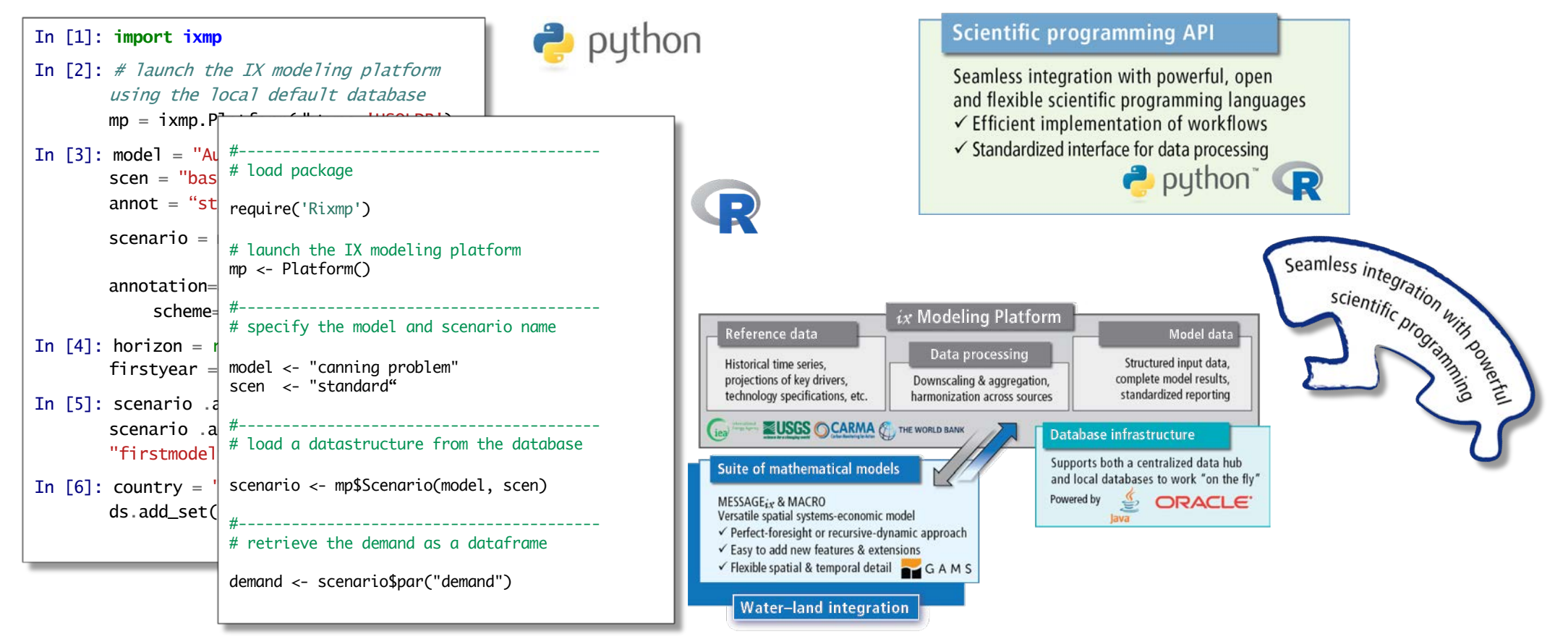

Open-Source Energy System Modeling, Lecture 4 and 2008 and 2008 and 2008 and 2008 and 2008 and 2008 and 2008 and 2008 and 2008 and 2008 and 2008 and 2008 and 2008 and 2008 and 2008 and 2008 and 2008 and 2008 and 2008 and 2

#### The MESSAGEix framework: Collaborate research

#### *Geared towards best-practice in collaborative research*

The platform facilitates collaborative model development

- … through comprehensive data version control
- … by moving to "script-based" data processing & analysis
- … using full version control of all model codes and scripts
- … implementing "continuous integration"
	- $\Rightarrow$  automated testing of new features to ensure stable code base

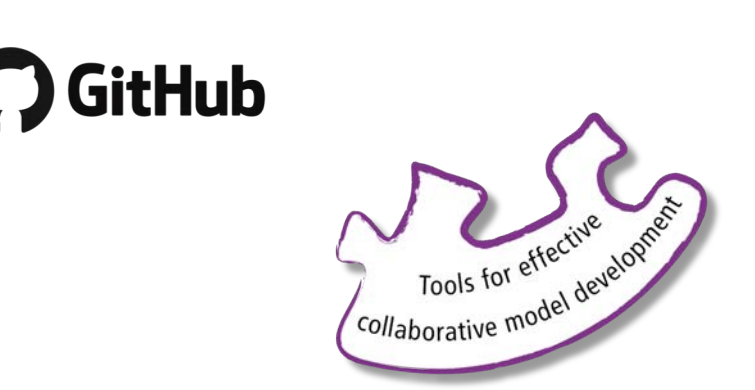

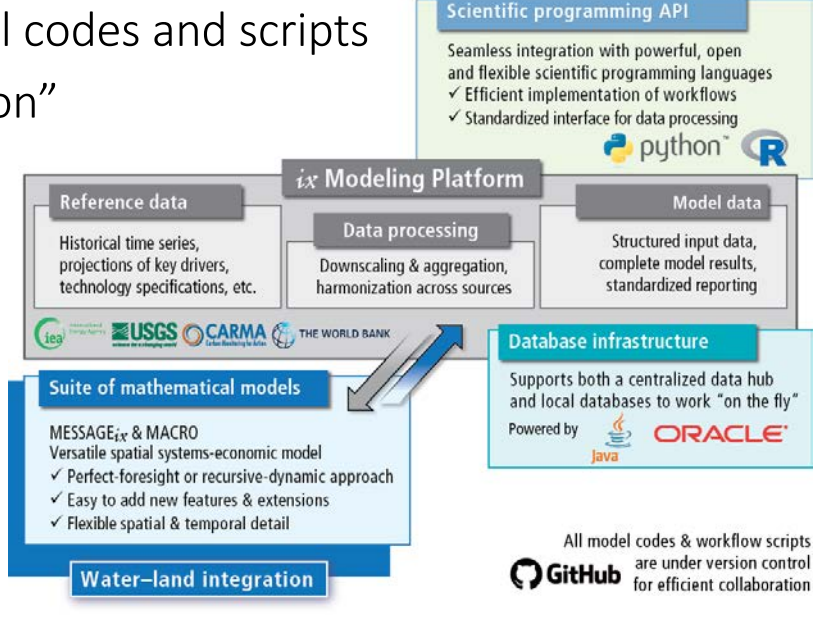

Open-Source Energy System Modeling, Lecture 4 and 2008 and 2008 and 2008 and 2008 and 2008 and 2008 and 2008 and 2008 and 2008 and 2008 and 2008 and 2008 and 2008 and 2008 and 2008 and 2008 and 2008 and 2008 and 2008 and 2

#### The MESSAGE<sub>ix</sub> framework: Documentation

#### *Implementing tools for comprehensive documentation*

The framework ensures transparency and intelligibility through "auto-documentation" of all codes & packages [on readthedocs.or](https://readthedocs.org/)g

- $\Rightarrow$  Documentation of all scientific programming packages using 'sphinx'
- $\Rightarrow$  Documentation of the mathematical equations generated automatically from  $\text{MT}_{F}X$ mark-up in the GAMS code International Institute for<br>Applied Systems Analysis

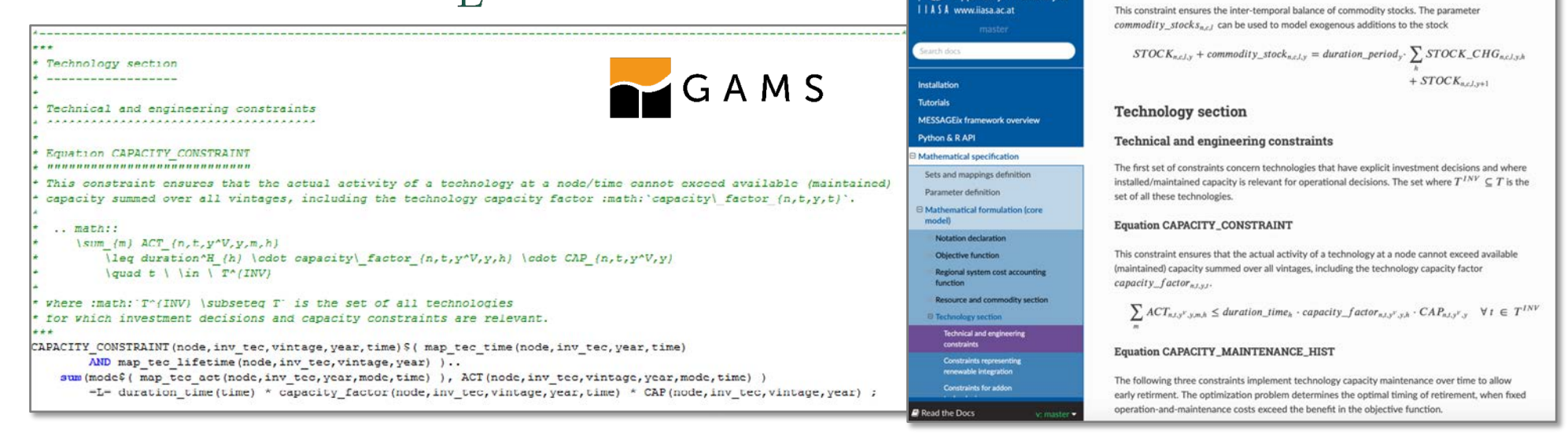

Open-Source Energy System Modeling, Lecture 4 and 2008 and 2008 and 2008 and 2008 and 2008 and 2008 and 2008 and 2008 and 2008 and 2008 and 2008 and 2008 and 2008 and 2008 and 2008 and 2008 and 2008 and 2008 and 2008 and 2

ie

**Scientific programming API** 

**Equation STOCKS BALANCE** 

**Read the Docs** 

### The MESSAGE $_{ix}$  framework: Interactive web user interface

#### An intuitive gateway to modeling data for researchers and a wider audience

The "IAMC 1.5°C Scenario Explorer" presenting an ensemble of pathways supporting the IPCC SR15 assessment is powered by the web user interface of the  $ix$  modeling platform

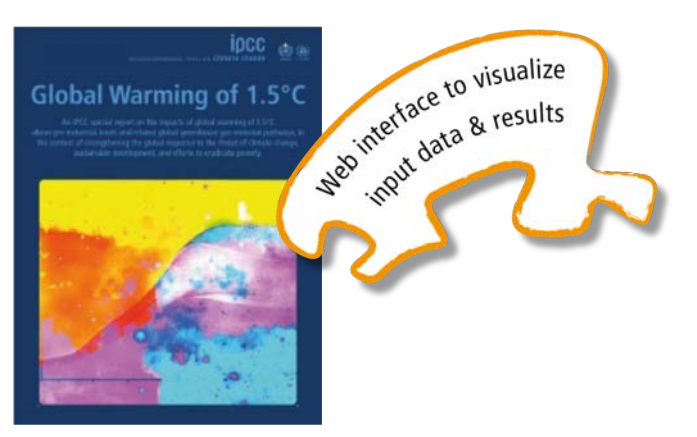

Special Report on *Global Warming of 1.5°C*  (IPCC SR1[5, http://www.ipcc.ch/report/sr15](http://www.ipcc.ch/report/sr15/)/) Visit the Scenario Explorer [at https://data.ene.iiasa.ac.at/iamc-1.5c-explor](https://data.ene.iiasa.ac.at/iamc-1.5c-explorer)er

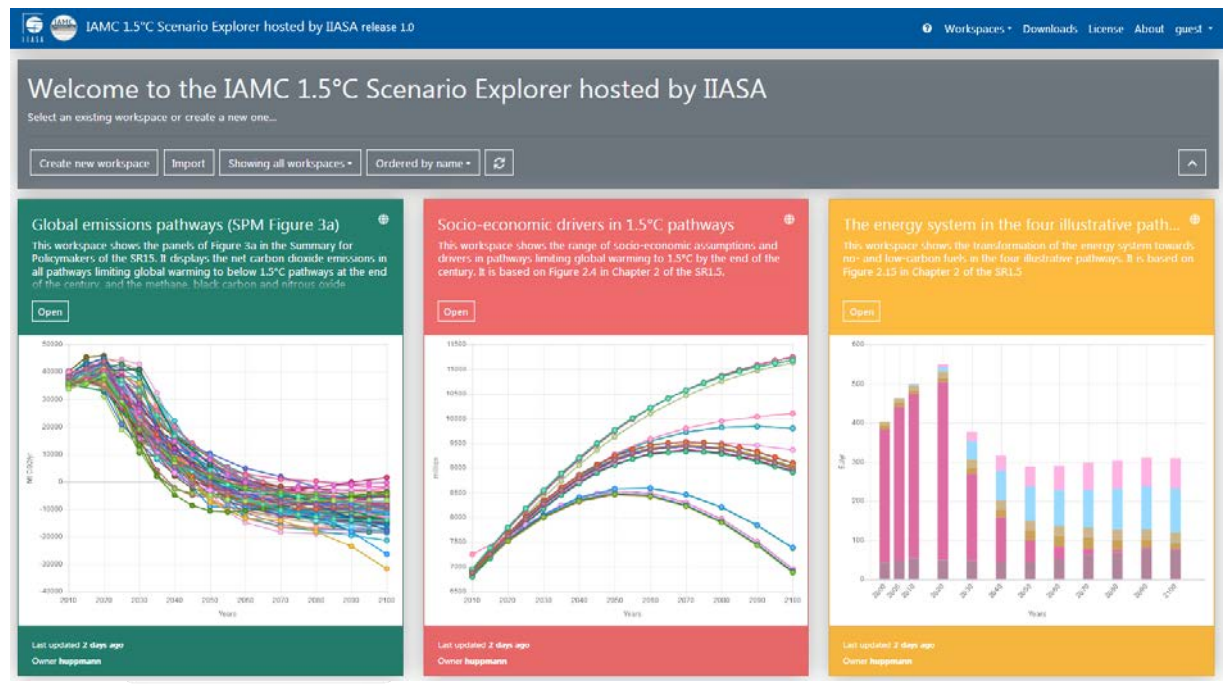

Open-Source Energy System Modeling, Lecture 4 and Source 3 and Source 2 and Source 2 aniel Huppmann 11

## The MESSAGE $_{ix}$  framework: Interactive web user interface

An intuitive gateway to modeling data for researchers and a wider audience

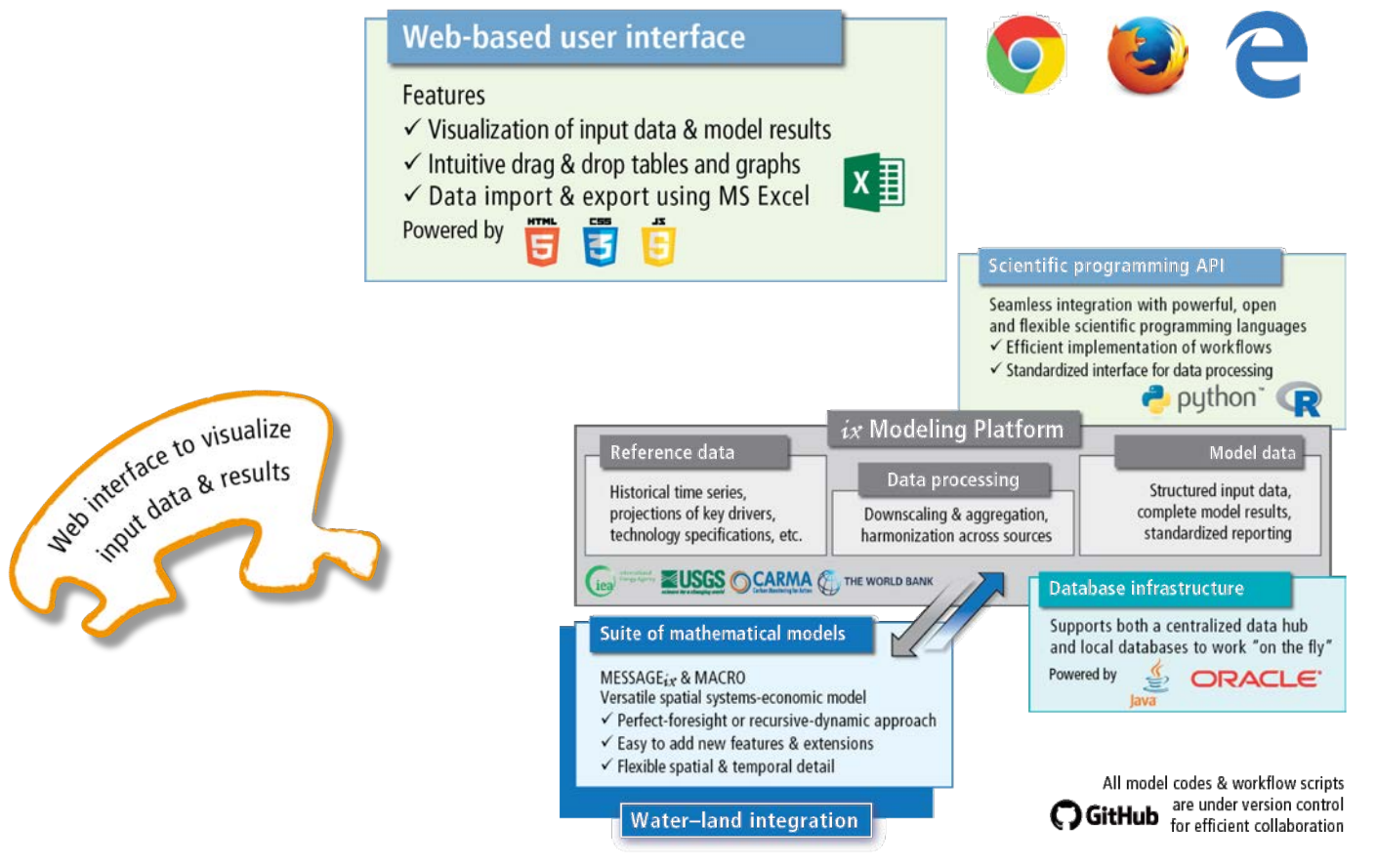

## The MESSAGE $ix$  framework

#### *Facilitating transparency and reproducibility of research*

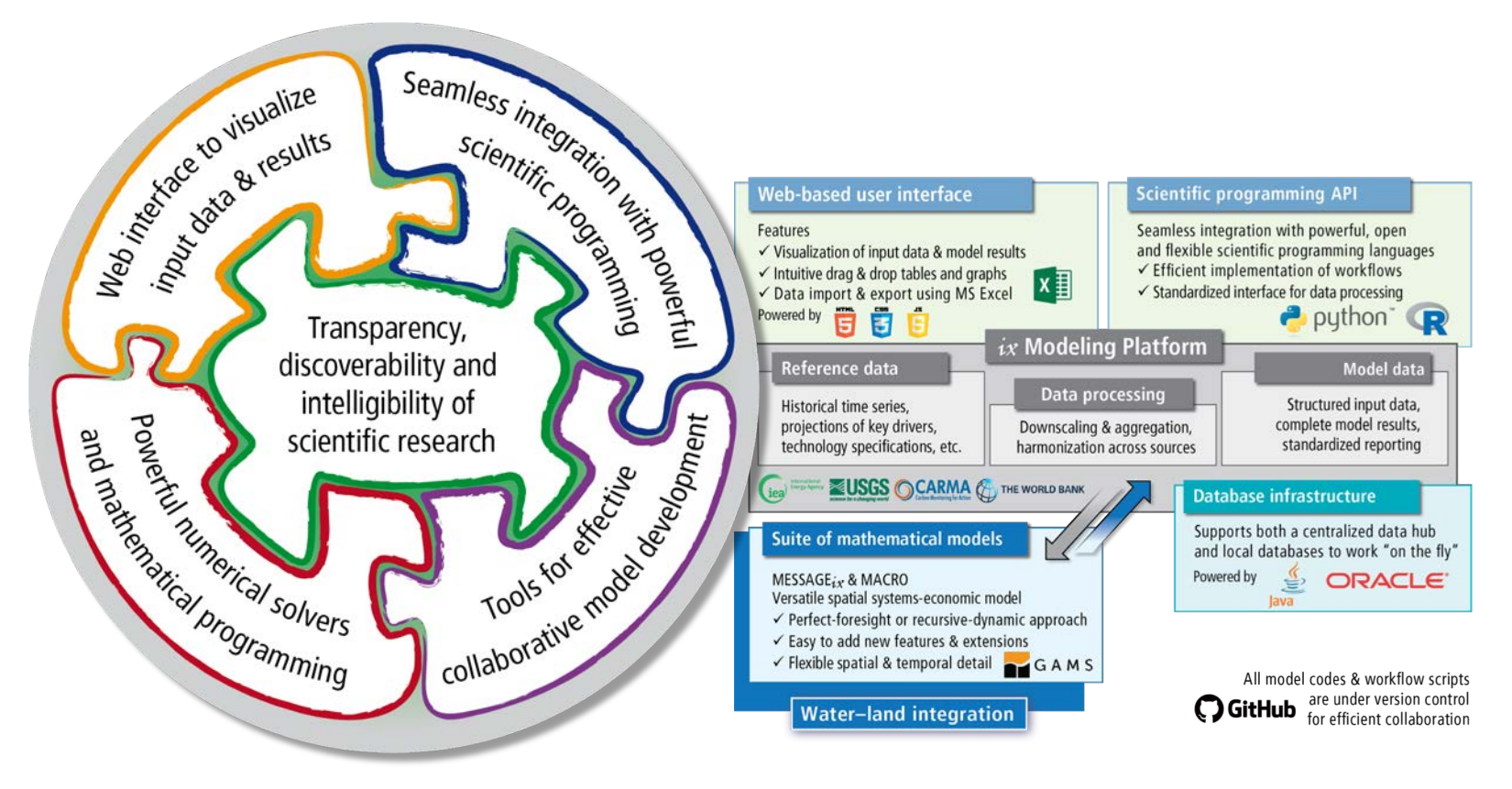

Open-Source Energy System Modeling, Lecture 4 and 2008 and 2008 and 2008 and 2008 and 2008 and 2008 and 2008 and 2008 and 2008 and 2008 and 2008 and 2008 and 2008 and 2008 and 2008 and 2008 and 2008 and 2008 and 2008 and 2

# Working with the MESSAGE $ix$  framework

#### *Practical considerations where MESSAGE<sub>ix</sub> differs from other frameworks*

Installation:

- $\Rightarrow$  When installing public release versions via pip or anaconda, you don't need to worry
- $\Rightarrow$  To get the bleeding-edge developments, make sure that you install the corresponding branches from the GitHub repositories ixmp and message\_ix
- $\Rightarrow$  Known issue on Mac: versioneer is sometimes confused, delete installation from site-packages directory manually if necessary

Your scientific workflow:

- $\Rightarrow$  Don't re-run your scenario assessment notebooks over and over again, because this will create a new scenario instance in the database every time
- $\Rightarrow$  Instead, remove the `version=new` argument to load an existing scenario and adapt the script accordingly

# Working with the MESSAGE $ix$  framework

#### *Practical considerations where MESSAGE<sub>ix</sub> differs from other frameworks*

Integration with GAMS:

- $\Rightarrow$  The GAMS code is installed (copied) to the Python site-packages directory, so if you make changes in your git folder, it won't have any effect on your model run
	- $\Rightarrow$  This actually makes a lot of stuff simpler for the Python installation (says @gidden)
- $\Rightarrow$  But you can set your git folder as the model folder
	- (i.e., where the message\_ix package looks for the MESSAGEix-GAMS code)

using this command line interface (CLI):

\$ messageix-config --model\_path /path/to/model

*Part 2*

How to start developing your own energy system scenarios?

Open-Source Energy System Modeling, Lecture 4 and Source 2 and Source 2 and Source 2 baniel Huppmann 16

# Considerations for developing a new (energy system) model

# *What do you need to build an energy system*

- A "reference energy system" (RES)
	- $\Rightarrow$  The technologies, commodities, levels
- Regional specification
- Time horizon
- Assumptions (projections)
	- $\Rightarrow$  Costs (investment, capacity, variable)
	- $\Rightarrow$  Demand for energy and other commodities
	- $\Rightarrow$  Bounds on trade, diffusion of new technologies, etc.
- Policies on emissions (taxes, bounds) and sustainable development policies

*To make learning MESSAGEix more fun, we developed a suite of tutorials based on the TV show "Game of Thrones"*

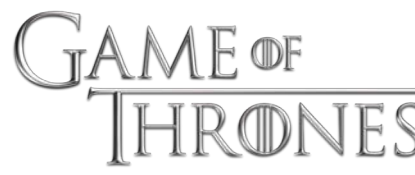

Open-Source Energy System Modeling, Lecture 4 and Source 3 and Source 2 and Source 2 Daniel Huppmann 17

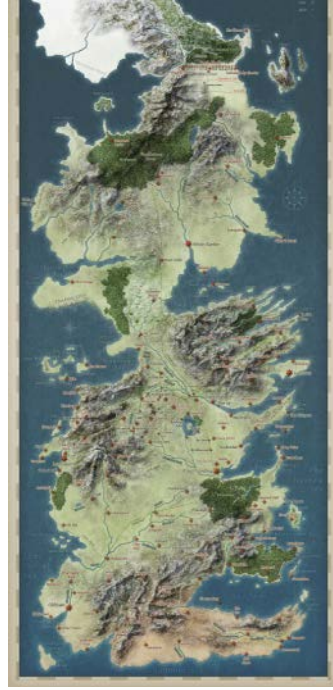

#### Homework assignment

#### Let there be light in Westeros

Create new notebook(s) starting with a clone of a MESSAGEix Westeros tutorial scenario.

- Add a new technology for LEDs (which is more expensive than light bulbs per energy service)
	- $\Rightarrow$  Show that the results of the baseline scenario do not change
	- $\Rightarrow$  Investigate under which carbon price the LED technology becomes economically viable
	- $\Rightarrow$  Assume different maximum diffusion rates for this new technology and compare the share of electricity from coal and wind depending on the diffusion rates
- Add a new technology "gas power plant"
	- $\Rightarrow$  Assume realistic cost parameters and lifetimes for this power plant type (include references your sources in the notebook)
	- $\Rightarrow$  Is there a "sweet spot" of prices on carbon such that coal, wind and gas are used at the same time?

*The notebooks should not just show one solution, but illustrate/document your solution approach*

*Thank you very much for your attention!*

Dr. Daniel Huppmann

Research Scholar – Energy Program International Institute for Applied Systems Analysis (IIASA) Schlossplatz 1, A-2361 Laxenburg, Austria

> [huppmann@iiasa.ac.](mailto:huppmann@iiasa.ac.at)at [http://www.iiasa.ac.at/staff/huppma](http://www.iiasa.ac.at/staff/huppmann)nn

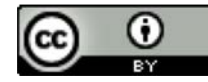

This presentation is licensed under [a Creative Commons Attribution 4.0 International Licen](https://creativecommons.org/licenses/by/4.0/)se